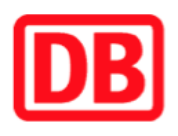

## **Umgebungsplan**

## **Neunhofen**

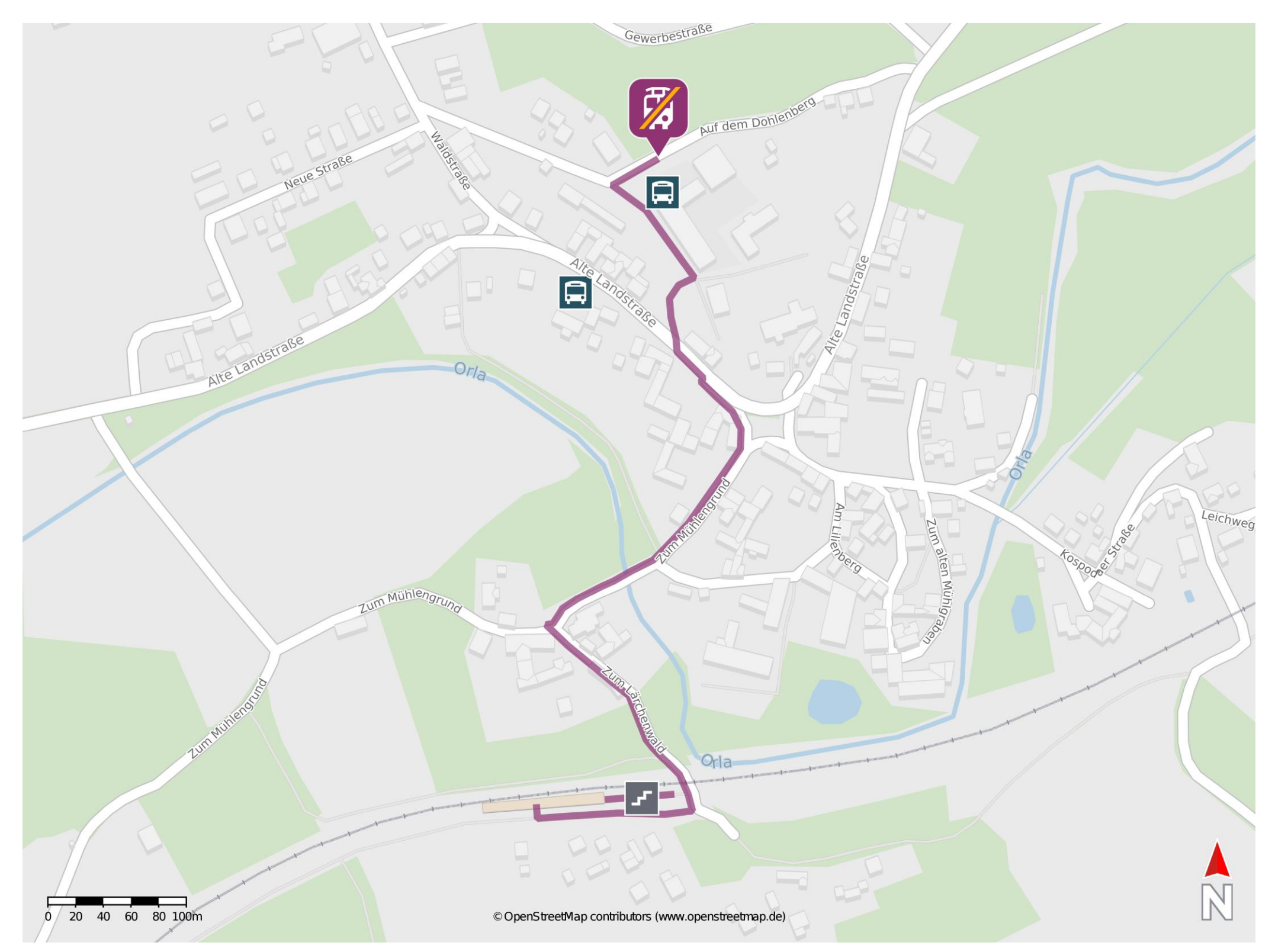

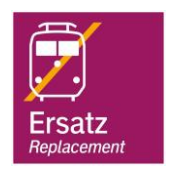

## **Wegbeschreibung Schienenersatzverkehr \***

Verlassen Sie den Bahnsteig und begeben Sie sich an die Straße Zum Lärchenwald. Orientieren Sie sich links und passieren Sie die Unterführung. Folgen Sie dem Straßenverlauf bis zur Kreuzung Zum Mühlengrund. Biegen Sie rechts in diese ein und folgen Sie der Straße Zum Mühlengrund bis zur Kreuzung Alte Landstraße. Biegen Sie links diese ein. Orientieren Sie sich nach wenigen Metern rechts und begeben Sie sich über den Weg an die Straße Auf dem Dohlenberg. Biegen Sie links in diese ein und halten Sie sich an der nächsten Kreuzung rechts. Die Ersatzhaltestelle befindet sich an der Bushaltestelle Neunhofen Schule.

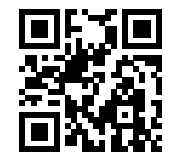

Im QR Code sind die Koordinaten der Ersatzhaltestelle hinterlegt. \* Fahrradmitnahme im Schienenersatzverkehr nur begrenzt möglich.

25.02.2020, V1.5 etc. and the matrix bahnhofsmanagement Chemnitz bahnhof.de / DB Bahnhof live App barrierefrei nicht barrierefrei